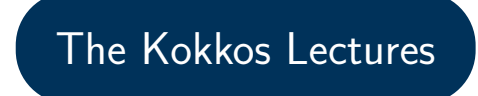

#### Module 1: Introduction and Parallel Dispatch

April 24, 2024

#### Kokkos is C++ Performance Portability

- $\triangleright$  Write a single source implementation using  $C++$
- ▶ Use a *descriptive* Programming Model
- ▶ Compile for GPUs and CPUs

#### Kokkos is Ready for Use

- ▶ Well established project since 2012
- ▶ Major buy-in by DOE National Labs
- Well over 100 projects with over 500 developers use Kokkos
- Dedicated developer staff at 5 National Labs
- ▶ Robust support for software stacks: GCC 8+, Clang 8+, NVCC 11+, ROCM 5.2, Intel 19+
- ▶ 07/17 Module 1: Introduction, Building and Parallel Dispatch
- ▶ 07/24 Module 2: Views and Spaces
- $\triangleright$  07/31 Module 3: Data Structures  $+$  MultiDimensional Loops
- ▶ 08/07 Module 4: Hierarchical Parallelism
- 08/14 Module 5: Tasking, Streams and SIMD
- ▶ 08/21 Module 6: Internode: MPI and PGAS
- ▶ 08/28 Module 7: Tools: Profiling, Tuning and Debugging
- ▶ 09/04 Module 8: Kernels: Sparse and Dense Linear Algebra
- $\triangleright$  09/11 Reserve Day

#### Exercises

- ▶ Exercises are small codes with places to do modifications.
- ▶ Access to GPUs helpful for most of them, but most can be done on pure CPU systems.
- ▶ Only dependent on standard compilers (e.g. Clang, NVCC)

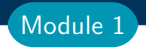

### Introduction

#### What is Kokkos? Who is behind it? Why should you use it?

#### Parallel Dispatch

Pattern, Policy and Body: how to parallelize simple code with Kokkos.

## Introduction

### Learning objectives:

- ▶ Why do we need Kokkos
- ▶ The Kokkos EcoSystem

**Current Generation:** Programming Models OpenMP 3, CUDA and OpenACC depending on machine

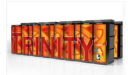

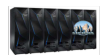

**LANL/SNL Trinity** Intel Haswell / Intel KNL OnenMP 3

**IINI SIFRRA** IBM Power9 / NVIDIA Volta CUDA / OpenMP(a)

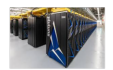

**ORNL Summit** IBM Power9 / NVIDIA Volta CUDA / OpenACC / OpenMP<sup>(a)</sup>

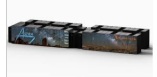

**SNL Astra ARM CPUs** OpenMP<sub>3</sub>

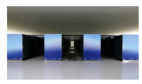

**Riken Fugaku** ARM CPUs with SVE OpenMP 3 / OpenACC<sup>(b)</sup>

Upcoming Generation: Programming Models OpenMP 5, CUDA, HIP and DPC++ depending on machine

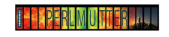

NERSC Perimutter AMD CPU / NVIDIA GPU CUDA / OpenMP 5(c)

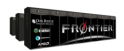

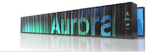

**ORNL Frontier** AMD CPU / AMD GPU HIP / OpenMP 5<sup>(d)</sup>

**ANL Aurora** Xeon CPUs / Intel GPUs  $\text{DPC++}$  / OnenMP 5(e)

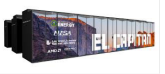

**LLNL El Capitan** AMD CPU / AMD GPU HIP / OpenMP  $5^{(d)}$ 

(a) Initially not working. Now more robust for Fortran than  $C_{++}$ , but getting better.

- (b) Research effort.
- (c) OpenMP 5 by NVIDIA.
- (d) OpenMP 5 by AMD.
- (e) OpenMP 5 by Intel.

(f) OpenMP 5 by HPE.

April 24, 2024 7/49

#### Industry Estimate

A full time software engineer writes 10 lines of production code per hour: 20k LOC/year.

**Conservative estimate:** need to rewrite 10% of an app to switch Programming Model

Cost of Coding

#### Industry Estimate

A full time software engineer writes 10 lines of production code per hour: 20k LOC/year.

**Conservative estimate:** need to rewrite 10% of an app to switch Programming Model

#### Software Cost Switching Vendors

Just switching Programming Models costs multiple person-years per app!

Cost of Coding

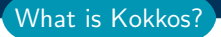

#### $\triangleright$  A C++ Programming Model for Performance Portability

- ▶ Implemented as a template library on top CUDA, HIP, OpenMP, ...
- ▶ Aims to be descriptive not prescriptive
- $\blacktriangleright$  Aligns with developments in the C++ standard
- ▶ Expanding solution for common needs of modern science and engineering codes
	- ▶ Math libraries based on Kokkos
	- $\triangleright$  Tools for debugging, profiling and tuning
	- ▶ Utilities for integration with Fortran and Python
- ▶ It is an Open Source project with a growing community
	- ▶ Maintained and developed at <https://github.com/kokkos>
	- Hundreds of users at many large institutions

**Knowledge of**  $C++$ **:** class constructors, member variables, member functions, member operators, template arguments

#### Using your own \${HOME}

- $\blacktriangleright$  Git
- ▶ GCC 8.2 (or newer) OR Intel 19.0.5 (or newer) OR Clang 8.0 (or newer)
- ▶ CUDA nvcc 11.0 (or newer) AND NVIDIA compute capability 6.0 (or newer)
- ▶ git clone <https://github.com/kokkos/kokkos> into \${HOME}/Kokkos/kokkos
- ▶ git clone <https://github.com/kokkos/kokkos-tutorials> into \${HOME}/Kokkos/kokkos-tutorials

Slides are in

\${HOME}/Kokkos/kokkos-tutorials/LectureSeries

Exercises are in

\${HOME}/Kokkos/kokkos-tutorials/Exercises

Exercises' makefiles look for \${HOME}/Kokkos/kokkos

#### Online Resources:

- ▶ <https://github.com/kokkos>: Primary Kokkos GitHub **Organization**
- ▶ <https://kokkos.github.io/kokkos-core-wiki>: Wiki including API reference
- ▶ <https://github.com/kokkos/kokkos-tutorials>: Tutorial exercises
- ▶ <https://kokkosteam.slack.com>: Slack channel for Kokkos. Join the doe-portability-training channel.

#### Kokkos' basic capabilities:

- ▶ Simple 1D data parallel computational patterns
- ▶ Deciding where code is run and where data is placed
- ▶ Managing data access patterns for performance portability
- ▶ Multidimensional data parallelism

#### Kokkos' advanced capabilities:

- $\blacktriangleright$  Thread safety, thread scalability, and atomic operations
- $\blacktriangleright$  Hierarchical patterns for maximizing parallelism
- $\blacktriangleright$  Task based programming with Kokkos

#### Kokkos' tools and Kernels:

- ▶ How to profile, tune and debug Kokkos code
- ▶ Interacting with Python and Fortran
- ▶ Using Kokkos Kernels math library
- ▶ Kokkos enables Single Source Performance Portable Codes
- ▶ Simple things stay simple it is not much more complicated than OpenMP
- ▶ Advanced performance optimizing capabilities easier to use with Kokkos than e.g. CUDA or HIP
- $\blacktriangleright$  Kokkos provides data abstractions critical for performance portability not available in other programming models Controlling data access patterns is key for obtaining performance
- $\triangleright$  The Kokkos Ecosystem comes with tools (profiling, debugging, tuning, math libraries, etc.) needed for application development in professional settings

#### Assume you are here because:

- ▶ Want to use all HPC node architectures; including GPUs
- $\triangleright$  Are familiar with  $C++$
- ▶ Want GPU programming to be easier
- ▶ Would like portability, as long as it doesn't hurt performance

### Helpful for understanding nuances:

- ▶ Are familiar with data parallelism
- ▶ Are familiar with OpenMP
- ▶ Are familiar with GPU architecture and CUDA

Operating assumptions (1)

#### Target machine:

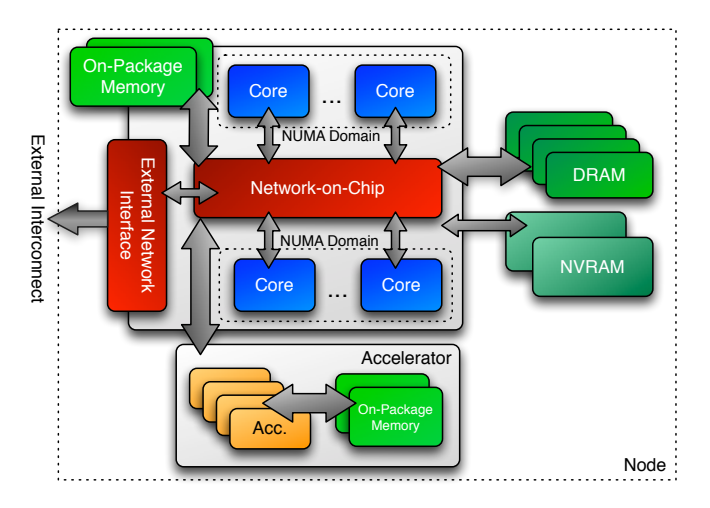

#### Important Point

There's a difference between *portability* and performance portability.

Example: implementations may target particular architectures and may not be thread scalable.

(e.g., locks on CPU won't scale to 100,000 threads on GPU)

#### Important Point

There's a difference between *portability* and performance portability.

Example: implementations may target particular architectures and may not be thread scalable.

(e.g., locks on CPU won't scale to 100,000 threads on GPU)

Goal: write one implementation which:

- $\triangleright$  compiles and runs on multiple architectures,
- ▶ obtains performant memory access patterns across architectures,
- $\triangleright$  can leverage architecture-specific features where possible.

#### Important Point

There's a difference between *portability* and performance portability.

Example: implementations may target particular architectures and may not be thread scalable.

(e.g., locks on CPU won't scale to 100,000 threads on GPU)

Goal: write one implementation which:

- $\triangleright$  compiles and runs on multiple architectures,
- ▶ obtains performant memory access patterns across architectures,
- $\triangleright$  can leverage architecture-specific features where possible.

Kokkos: performance portability across manycore architectures.

# Concepts for Data Parallelism

#### Learning objectives:

- ▶ Terminology of pattern, policy, and body.
- $\blacktriangleright$  The data layout problem.

```
for (element = 0; element < numElements; ++ element) {
  total = 0;for (qp = 0; qp < numQPs; ++qp) {
    total += dot (left [element][qp], right [element][qp]);
  }
  elementValues [element] = total;}
```
#### Concepts: Patterns, Policies, and Bodies

#### for ( element = 0; element < numElements ; ++ element ) {  $total = 0$ ; for  $(qp = 0; qp < numQPs; ++qp)$  { total += dot(left[element][qp], right[element][qp]); } elementValues [element] = total; } Pattern Policy Body

Terminology:

- ▶ Pattern: structure of the computations for, reduction, scan, task-graph, ...
- ▶ Execution Policy: how computations are executed static scheduling, dynamic scheduling, thread teams, ...
- ▶ Computational Body: code which performs each unit of work; e.g., the loop body
- $\Rightarrow$  The **pattern** and **policy** drive the computational **body**.

What if we want to thread the loop?

```
for (element = 0; element < numElements; ++ element) {
  total = 0;for (qp = 0; qp < numQPs; ++qp) {
    total += dot (left [element][qp], right [element][qp]);
  }
  elementValues [element] = total;}
```
What if we want to **thread** the loop?

```
# pragma omp parallel for
for (element = 0; element < numElements; ++ element) {
  total = 0;
  for (qp = 0; qp < numQPs; ++qp) {
    total += dot(left[element][qp], right[element][qp]);
  }
  elementValues [element] = total;
}
```
(Change the execution policy from "serial" to "parallel.")

What if we want to **thread** the loop?

```
# pragma omp parallel for
for (element = 0; element < numElements; ++ element) {
  total = 0;
  for (qp = 0; qp < numQPs; ++qp) {
    total += dot(left[element][qp], right[element][qp]);
  }
  elementValues [element] = total:}
```
(Change the execution policy from "serial" to "parallel.")

OpenMP is simple for parallelizing loops on multi-core CPUs, but what if we then want to do this on other architectures?

Intel PHI and NVIDIA GPU and AMD GPU and ...

#### "Parallel for" on a GPU via pragmas

#### Option 1: OpenMP 4.5

```
# pragma omp target data map (...)
#pragma omp teams num_teams (...) num_threads (...) private (...)
# pragma omp distribute
for (element = 0; element < numElements; ++ element) {
  \text{total} = 0# pragma omp parallel for
  for (qp = 0; qp < numQPs; ++qp)total += dot (left [element] [qp], right [element] [qp]);
  elementValues [element] = total;
}
```
#### "Parallel for" on a GPU via pragmas

#### Option 1: OpenMP 4.5

```
# pragma omp target data map (...)
# pragma omp teams num_teams (...) num_threads (...) private (...)
# pragma omp distribute
for (element = 0; element < numElements; ++ element) {
  \text{total} = 0# pragma omp parallel for
  for (qp = 0; qp < numQPs; ++qp)total += dot(left[element][qp], right[element][qp]);
  elementValues [element] = total;
}
```
#### Option 2: OpenACC

```
#pragma acc parallel copy (...) num_gangs (...) vector_length (...)
# pragma acc loop gang vector
for (element = 0; element < numElements; ++ element) {
  \text{total} = 0:
  for (qp = 0; qp < numQPs; ++qp)total += dot(left[element][qp], right[element][qp]);
  elementValues [element] = total;}
```
### A standard thread parallel programming model may give you portable parallel execution *if* it is supported on the target architecture.

But what about performance?

A standard thread parallel programming model may give you portable parallel execution *if* it is supported on the target architecture.

But what about performance?

Performance depends upon the computation's memory access pattern.

#### #pragma something, opencl, etc.

```
for (element = 0; element < numElements; ++ element) {
  total = 0;for (qp = 0; qp < numQPs; ++qp) {
    for (i = 0; i < vectorSize; ++i) {
      total +=left [ element * numQPs * vectorSize +
             qp * vectorSize + i] *
        right [ element * numQPs * vectorSize +
              qp * vectorSize + i];
   }
  }
  elementValues [element] = total;
}
```

```
# pragma something, opencl, etc.
for (element = 0; element < numElements; ++ element) {
 total = 0;for (qp = 0; qp < numQPs; ++qp) {
   for (i = 0; i < vectorSize; ++i) {
      total +=left [ element * numQPs * vectorSize +
             qp * vectorSize + i] *
```

```
right [ element * numQPs * vectorSize +
            qp * vectorSize + i];
 }
}
elementValues [element] = total;
```
Memory access pattern problem: CPU data layout reduces GPU performance by more than 10X.

}

```
# pragma something, opencl, etc.
for (element = 0; element < numElements; ++ element) {
  total = 0;for (qp = 0; qp < numQPs; ++qp) {
    for (i = 0; i < vectorSize; ++i) {
      total +=left [ element * numQPs * vectorSize +
             qp * vectorSize + i] *
        right [ element * numQPs * vectorSize +
              qp * vectorSize + i];
    }
```
Memory access pattern problem: CPU data layout reduces GPU performance by more than 10X.

#### Important Point

For performance the memory access pattern must depend on the architecture.

 $elementValues [element] = total:$ 

}

}

# Data parallel patterns

#### Learning objectives:

- ▶ How computational bodies are passed to the Kokkos runtime.
- ▶ How work is mapped to execution resources.
- ▶ The difference between parallel for and parallel reduce.
- ▶ Start parallelizing a simple example.

#### Data parallel patterns and work

```
for (\text{atomIndex} = 0; \text{atomIndex} < \text{numberOfAtoms}; ++\text{atomIndex}) {
  atomForces [atomIndex] = calculateForce (...data...);
}
```
Kokkos maps work to execution resources

#### Data parallel patterns and work

```
for (atomIndex = 0; atomIndex < numberOfAtoms; ++atomIndex) {
  atomForces [atomIndex] = calculateForce (...data...);
}
```
Kokkos maps work to execution resources

- $\triangleright$  each iteration of a computational body is a unit of work.
- ▶ an iteration index identifies a particular unit of work.
- ▶ an iteration range identifies a total amount of work.

#### Data parallel patterns and work

```
for (atomIndex = 0; atomIndex < numberOfAtoms; ++atomIndex) {
  atomForces [atomIndex] = calculateForce (...data...);
}
```
Kokkos maps **work** to execution resources

- $\triangleright$  each iteration of a computational body is a unit of work.
- ▶ an iteration index identifies a particular unit of work.
- ▶ an iteration range identifies a total amount of work.

#### Important concept: Work mapping

You give an iteration range and computational body (kernel) to Kokkos, and Kokkos decides how to map that work to execution resources.
## How are computational bodies given to Kokkos?

## How are computational bodies given to Kokkos?

As functors or function objects, a common pattern in  $C++$ .

## How are computational bodies given to Kokkos?

As **functors** or function objects, a common pattern in  $C_{++}$ .

Quick review, a functor is a function with data. Example:

```
struct ParallelFunctor {
  ...
  void operator ()( a work assignment ) const {
    /* ... computational body ... */
  ...
};
```
A total amount of work items is given to a Kokkos pattern,

```
ParallelFunctor functor ;
Kokkos :: parallel_for ( numberOfIterations , functor );
```
A total amount of work items is given to a Kokkos pattern,

```
ParallelFunctor functor ;
Kokkos:: parallel_for ( number Of Iterations, functor );
```
and work items are assigned to functors one-by-one:

```
struct Functor {
  void operator () (const int64_t index) const {...}
}
```
A total amount of work items is given to a Kokkos pattern,

```
ParallelFunctor functor ;
Kokkos :: parallel_for ( numberOfIterations , functor );
```
and work items are assigned to functors one-by-one:

```
struct Functor {
  void operator () (const int64_t index) const {...}
}
```
## Warning: concurrency and order

Concurrency and ordering of parallel iterations is not guaranteed by the Kokkos runtime.

### How is data passed to computational bodies?

```
for (atomIndex = 0; atomIndex < numberOfAtoms; ++atomIndex) {
  atomForces [atomIndex] = calculateForce (... data...);
}
```

```
struct AtomForceFunctor {
  ...
  void operator ()( const int64_t atomIndex ) const {
    atomForces [atomIndex] = calculateForce(...data...);}
  ...
}
```
## How is data passed to computational bodies?

```
for (atomIndex = 0; atomIndex < numberOfAtoms; ++atomIndex) {
  atomForces [atomIndex] = calculateForce (... data...);
}
```

```
struct AtomForceFunctor {
  ...
  void operator ()( const int64_t atomIndex ) const {
    atomForces [atomIndex] = calculateForce(...data...);}
  ...
}
```
How does the body access the data?

### Important concept

A parallel functor body must have access to all the data it needs through the functor's data members.

## Putting it all together: the complete functor:

```
struct AtomForceFunctor {
 ForceType _atomForces ;
  DataType _atomData ;
  AtomForceFunctor (/* args */) {...}
  void operator ()( const int64_t atomIndex ) const {
    _atomForces [ atomIndex ] = calculateForce ( _atomData );
  }
};
```
Putting it all together: the complete functor:

```
struct AtomForceFunctor {
 ForceType _atomForces ;
  DataType _atomData ;
  AtomForceFunctor (/* args */) {...}
  void operator ()( const int64_t atomIndex ) const {
    _atomForces [ atomIndex ] = calculateForce ( _atomData );
  }
};
```
Q/ How would we reproduce serial execution with this functor?

```
for (\text{atomIndex} = 0; \text{atomIndex} < \text{numberOfAtoms}; ++\text{atomIndex}){
     atomForces [atomIndex] = calculateForce (data);
   }
Serial
```
## Putting it all together: the complete functor:

```
struct AtomForceFunctor {
 ForceType _atomForces ;
  DataType _atomData ;
  AtomForceFunctor (/* args */) {...}
  void operator ()( const int64_t atomIndex ) const {
    _atomForces [ atomIndex ] = calculateForce ( _atomData );
  }
};
```
Q/ How would we reproduce serial execution with this functor?

```
for (atomIndex = 0; atomIndex < numberOfAtoms; ++atomIndex){
    atomForces [atomIndex] = calculateForce (data);
  }
Serial
```

```
AtomForceFunctor functor ( atomForces , data );
  for (atomIndex = 0; atomIndex < numberOfAtoms; ++atomIndex}{
    functor (atomIndex):
   }
Funct
```
## The complete picture (using functors):

1. Defining the functor (operator+data):

```
struct AtomForceFunctor {
  ForceType _atomForces ;
  DataType _atomData ;
  AtomForceFunctor (ForceType atomForces, DataType data) :
    _atomForces ( atomForces ) , _atomData ( data ) {}
  void operator ()( const int64_t atomIndex ) const {
    _atomForces [ atomIndex ] = calculateForce ( _atomData );
  }
}
```
2. Executing in parallel with Kokkos pattern:

```
AtomForceFunctor functor ( atomForces , data );
Kokkos:: parallel_for ( number Of Atoms, functor );
```
Using Kokkos for data parallel patterns (7)

## Functors are tedious  $\Rightarrow$  C++11 Lambdas are concise

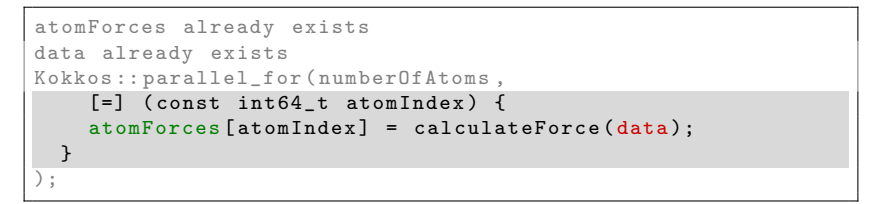

Using Kokkos for data parallel patterns (7)

## Functors are tedious  $\Rightarrow$  C++11 Lambdas are concise

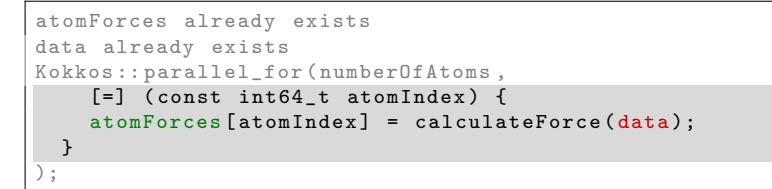

A lambda is not *magic*, it is the compiler **auto-generating** a functor for you.

Using Kokkos for data parallel patterns (7)

## Functors are tedious  $\Rightarrow$  C++11 Lambdas are concise

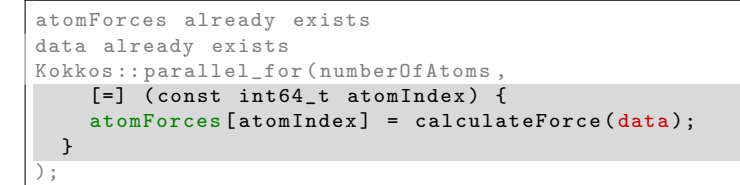

A lambda is not *magic*, it is the compiler **auto-generating** a functor for you.

## Warning: Lambda capture and  $C++$  containers

For portability to GPU a lambda must capture by value [=]. Don't capture containers (e.g., std::vector) by value because it will copy the container's entire contents.

### How does this compare to OpenMP?

```
for (int64_tt i = 0; i < N; ++i) {
     /* loop body */
   }
Serial
```
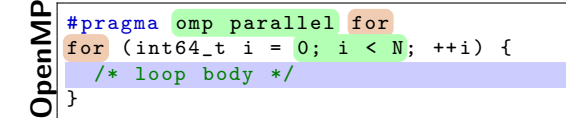

```
\frac{1}{\sqrt{N}} parallel_for(N, [=] (const int64_t i) {
      /* loop body */
   });
Kokkos
```
#### Important concept

Simple Kokkos usage is no more conceptually difficult than OpenMP, the annotations just go in different places.

## Riemann-sum-style numerical integration:

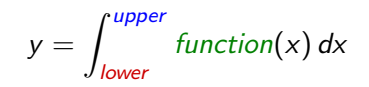

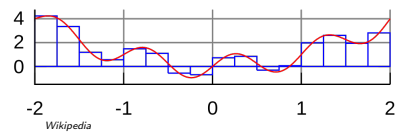

#### Riemann-sum-style numerical integration:

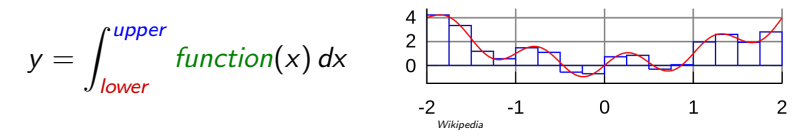

```
double totalIntegral = 0;
for (int64_t i = 0; i < numberOfIntervals; ++i) {
  const double x =lower + (i/numberOfIntervals) * (upper - lower);const double thisIntervalsContribution = function(x);
  totalIntegral += thisIntervalsContribution ;
}
totalIntegral *= dx ;
```
#### Riemann-sum-style numerical integration:

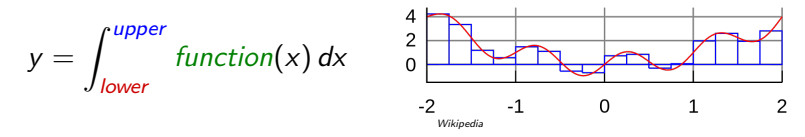

```
double totalIntegral = 0;
for (int64_t i = 0; i < numberOfIntervals; ++i) {
  const double x =lower + (i/numberOfIntervals) * (upper - lower);const double thisIntervalsContribution = function(x);
  totalIntegral += thisIntervalsContribution ;
}
totalIntegral *= dx ;
```
How do we **parallelize** it? Correctly?

#### Riemann-sum-style numerical integration:

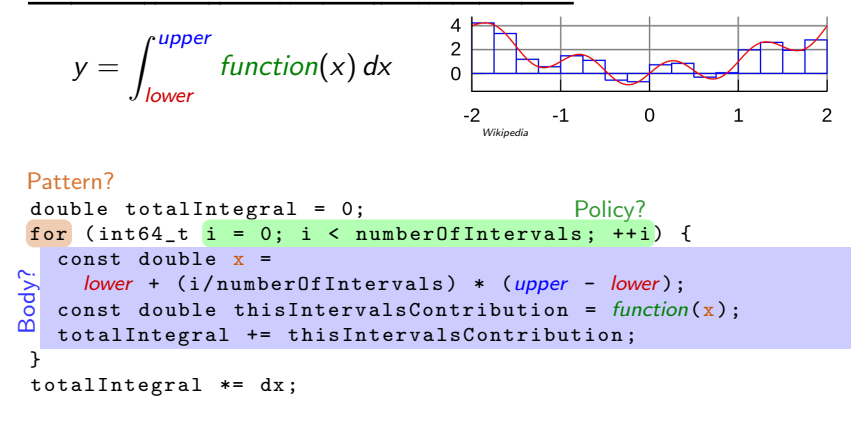

How do we **parallelize** it? Correctly?

## An (incorrect) attempt:

```
double totalIntegral = 0;
Kokkos :: parallel_for ( numberOfIntervals ,
  [-] (const int64_t index) {
    const double x =lower + ( index / numberOfIntervals ) * ( upper - lower );
    totalIntegral += function(x);},
  );
totalIntegral *= dx ;
```
First problem: compiler error; cannot increment totalIntegral (lambdas capture by value and are treated as const!)

## An (incorrect) solution to the (incorrect) attempt:

```
double totalIntegral = 0;
double * totalIntegralPointer = & totalIntegral ;
Kokkos :: parallel_for ( numberOfIntervals ,
  [=] (const int64_t index) {
    const double x =
      lower + (index/numberOfIntervals) * (upper - lower);
    *totalIntegralPointer += function(x);},
 );
totalIntegral *= dx ;
```
## An (incorrect) solution to the (incorrect) attempt:

```
double totalIntegral = 0;
double * totalIntegralPointer = & totalIntegral ;
Kokkos :: parallel_for ( numberOfIntervals ,
  [-] (const int64_t index) {
    const double x =
      lower + (index/numberOfIntervals) * (upper - lower);
    *totalIntegralPointer += function(x);},
 );
totalIntegral *= dx ;
```
#### Second problem: race condition

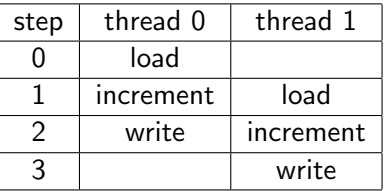

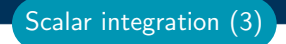

Important concept: Reduction

Reductions combine the results contributed by parallel work.

## Important concept: Reduction

Reductions combine the results contributed by parallel work.

## How would we do this with OpenMP?

```
double finalReducedValue = 0;
# pragma omp parallel for reduction (+: final Reduced Value)
for (int64_t i = 0; i < N; ++i) {
  finalReducedValue += ...
}
```
## Important concept: Reduction

Reductions combine the results contributed by parallel work.

### How would we do this with OpenMP?

```
double finalReducedValue = 0;
# pragma omp parallel for reduction (+: finalReducedValue)
for (int64_t i = 0; i < N; ++i) {
  finalReducedValue += ...
}
```

```
How will we do this with Kokkos?
double finalReducedValue = 0;
parallel_reduce (N, functor , finalReducedValue );
```
## Example: Scalar integration

```
double totalIntegral = 0;
   # pragma omp parallel for reduction (+: totalIntegral)
   for (int64_t i = 0; i < numberOfIntervals; ++i) {
     totalIntegral += function (...);}
OpenMP
```

```
Kokkos
```

```
double totalIntegral = 0;
parallel_reduce (numberOfIntervals,
  [=] (const int64_t i, double & valueToUpdate) {
    valueT oUpdate += function (...);},
  totalIntegral );
```
- $\blacktriangleright$  The operator takes two arguments: a work index and a value to update.
- $\blacktriangleright$  The second argument is a **thread-private value** that is managed by Kokkos; it is not the final reduced value.

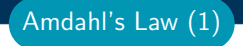

# Warning: Parallelism is NOT free

Dispatching (launching) parallel work has non-negligible cost.

# Warning: Parallelism is NOT free

Dispatching (launching) parallel work has non-negligible cost.

Simplistic data-parallel performance model: Time  $=\alpha+\frac{\beta*N}{P}$ P

- $\blacktriangleright \alpha =$  dispatch overhead
- $\triangleright$   $\beta$  = time for a unit of work
- $\blacktriangleright$   $N =$  number of units of work
- $\blacktriangleright$  P = available concurrency

Amdahl's Law (1)

# Warning: Parallelism is NOT free

Dispatching (launching) parallel work has non-negligible cost.

Simplistic data-parallel performance model: Time  $=\alpha+\frac{\beta*N}{P}$ P

- $\blacktriangleright$   $\alpha$  = dispatch overhead
- $\triangleright$   $\beta$  = time for a unit of work
- $\blacktriangleright$   $N =$  number of units of work

$$
\blacktriangleright
$$
 P = available concurrency

$$
Speedup = P \div \left(1 + \frac{\alpha * P}{\beta * N}\right)
$$

- ▶ Should have  $\alpha * P \ll \beta * N$
- All runtimes strive to minimize launch overhead  $\alpha$
- Find more parallelism to increase  $N$
- $\blacktriangleright$  Merge (fuse) parallel operations to increase  $\beta$

Amdahl's Law (1)

**Results**: illustrates simple speedup model = 
$$
P \div \left(1 + \frac{\alpha * P}{\beta * N}\right)
$$

Kokkos speedup over serial: Scalar Integration

Amdahl's Law (2)

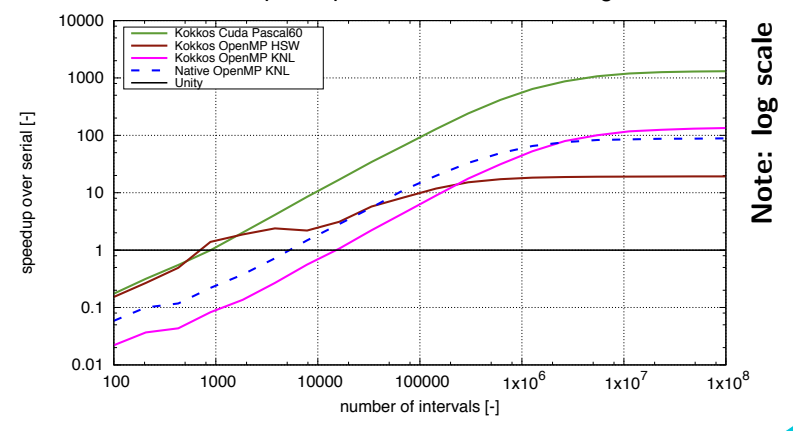

### Always name your kernels!

Giving unique names to each kernel is immensely helpful for debugging and profiling. You will regret it if you don't!

- ▶ Non-nested parallel patterns can take an optional string argument.
- $\blacktriangleright$  The label doesn't need to be unique, but it is helpful.
- ▶ Anything convertible to "std::string"
- ▶ Used by profiling and debugging tools (see Profiling Tutorial)

### Example:

```
double totalIntegral = 0;
parallel_reduce (" Reduction " , numberOfIntervals ,
  [=] (const int64_t i, double & valueToUpdate) {
    valueT oUpdate += function (...);},
  totalIntegral );
```
Recurring Exercise: Inner Product

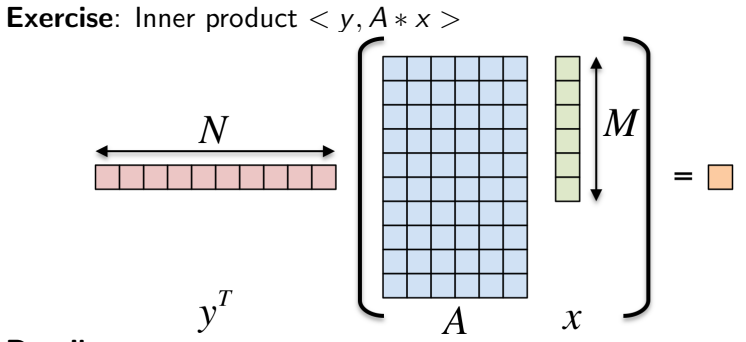

## Details:

- $\blacktriangleright$  y is Nx1, A is NxM, x is Mx1
- ▶ We'll use this exercise throughout the tutorial

The first step in using Kokkos is to include, initialize, and finalize:

```
# include < Kokkos_Core . hpp >
int main (int argc, char* argv[]) {
  /* ... do any necessary setup (e.g., initialize MPI) ... */Kokkos:: initialize (argc, argy);
  {
  /* ... do computations ... */
  }
  Kokkos :: finalize ();
  return 0;
}
```
(Optional) Command-line arguments or environment variables:

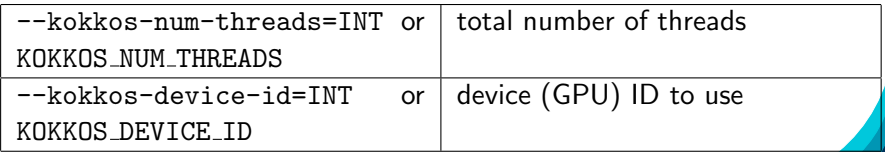
Exercise #1: Inner Product, Flat Parallelism on the CPU

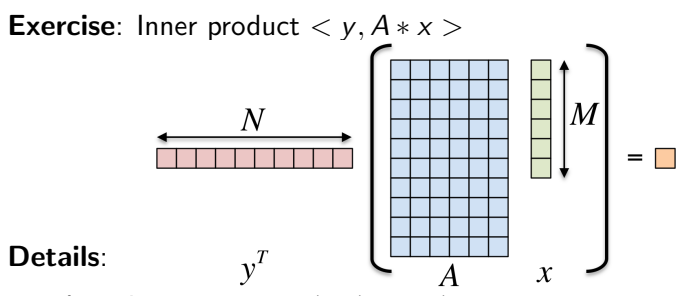

- ▶ Location: Exercises/01/Begin/
- Look for comments labeled with "EXERCISE"
- Need to include, initialize, and finalize Kokkos library
- Parallelize loops with parallel for or parallel reduce
- Use lambdas instead of functors for computational bodies.
- For now, this will only use the CPU.

# Compiling for CPU

```
cmake -B build - DKokkos ENABLE OPENMP = ON \
    - DCMAKE_BUILD_TYPE = Release
cmake -- build build
```
## Running on CPU with OpenMP backend

```
# Set OpenMP affinity
export OMP NUM THREADS=8
export OMP_PROC_BIND = spread OMP_PLACES = threads
# Print example command line options :
./ build /01 _Exercise -h
# Run with defaults on CPU
./ build /01 _Exercise
# Run larger problem
./ build /01 _Exercise -S 26
```
## Things to try:

- $\triangleright$  Vary problem size with command line argument -S s
- $\triangleright$  Vary number of rows with command line argument -N n
- Num rows =  $2^n$ , num cols =  $2^m$ , total size =  $2^s$  =  $2^{n+m}$

April 24, 2024 43/49

Exercise  $#1$ : logistics

▶ Customizing parallel\_reduce data type and reduction operator

e.g., minimum, maximum, ...

- ▶ parallel scan pattern for exclusive and inclusive prefix sum
- ▶ Using tag dispatch interface to allow non-trivial functors to have multiple "operator()" functions. very useful in large, complex applications

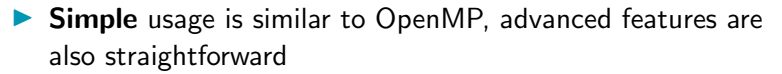

- $\blacktriangleright$  Three common data-parallel patterns are parallel for, parallel reduce, and parallel scan.
- ▶ A parallel computation is characterized by its **pattern**, **policy**, and body.
- ▶ User provides **computational bodies** as functors or lambdas which handle a single work item.

Section Summary

# Building Applications with Kokkos

# Learning objectives:

▶ Kokkos-docs :

<https://kokkos.org/kokkos-core-wiki/building.html>

▶ NERSC-docs : [https://docs.nersc.gov/development/](https://docs.nersc.gov/development/programming-models/kokkos/) [programming-models/kokkos/](https://docs.nersc.gov/development/programming-models/kokkos/)

# Building Applications with Kokkos

# Learning objectives:

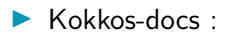

<https://kokkos.org/kokkos-core-wiki/building.html>

▶ NERSC-docs : [https://docs.nersc.gov/development/](https://docs.nersc.gov/development/programming-models/kokkos/) [programming-models/kokkos/](https://docs.nersc.gov/development/programming-models/kokkos/)

# Ignore This For Tutorial Only

The following details on options to integrate Kokkos into your build process are NOT necessary to know if you just want to do the tutorial.

### Kokkos EcoSystem:

- $\triangleright$  C++ Performance Portability Programming Model.
- ▶ The Kokkos Ecosystem provides capabilities needed for serious code development.
- ▶ Kokkos is supported by multiple National Laboratories with a sizeable dedicated team.

### Data Parallelism:

- $\blacktriangleright$  Simple things stay simple!
- ▶ You use parallel patterns and execution policies to execute computational bodies
- $\triangleright$  Simple parallel loops use the parallel for pattern:

```
\frac{\text{parallel} f}{\text{for}} ("Label", N, [=] (int64 t i) {
 /* loop body */
});
```
 $\blacktriangleright$  Reductions combine contributions from loop iterations

```
int result ;
parallel\_reduce ("Label", N, [=] (int64_t i, int & lres) {
   /* loop body */
    lres += /* something */}, result );
```
### Module 2: Outlook (07/24)

## Kokkos::View:

- $\blacktriangleright$  Solving the data-layout issue.
- $\blacktriangleright$  Controlling data life-time.

## Execution and Memory Spaces:

- ▶ How to control where data lives.
- ▶ How to control where code executes.
- ▶ How to manage data transfers.

Don't Forget: Join our Slack Channel and drop into our office hours on Tuesday.

#### Updates at:

<https://github.com/kokkos/kokkos-tutorials/issues/38>